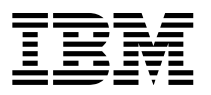

# **comando clmgr**

Use as informações a seguir para localizar rapidamente a sintaxe mais comum e os exemplos para o comando PowerHA® SystemMirror® **clmgr**.

Para obter informações mais detalhadas sobre o comando **clmgr**, consulte a documentação da página do manual no tópico [comando clmgr.]( http://www.ibm.com/support/knowledgecenter/SSPHQG_7.2.0/com.ibm.powerha.cmds/clmgr.htm)

#### **Uso básico**

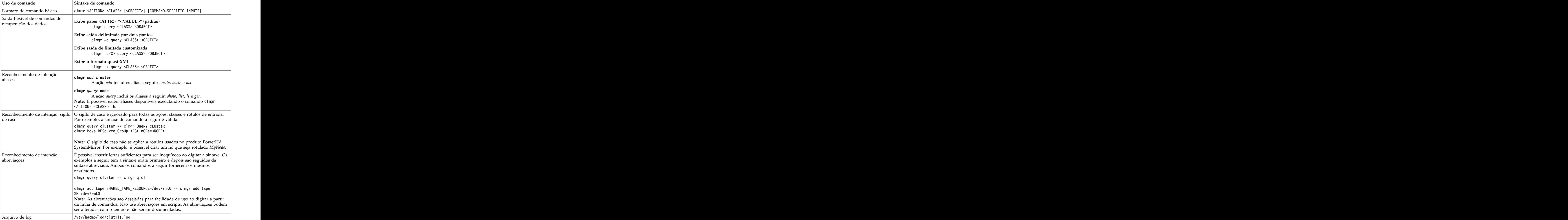

## **Definindo topologia básica**

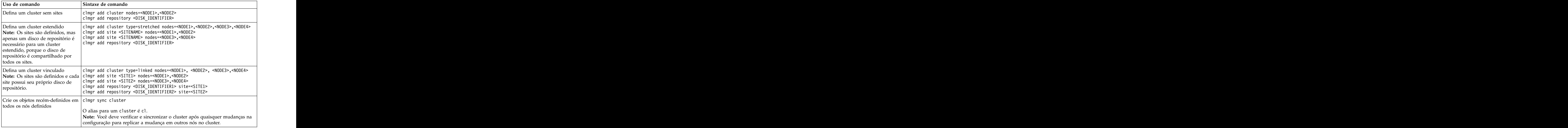

### **Definindo grupos de recursos**

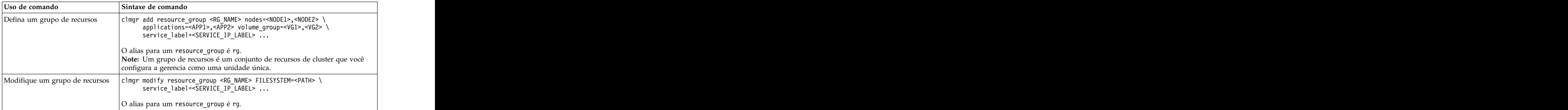

### **Definindo recursos de aplicativos**

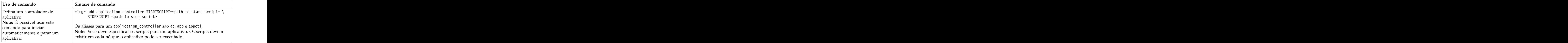

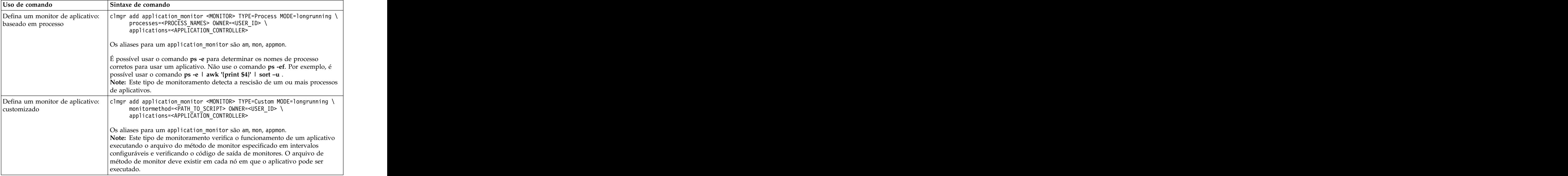

#### **Criando recursos LVM**

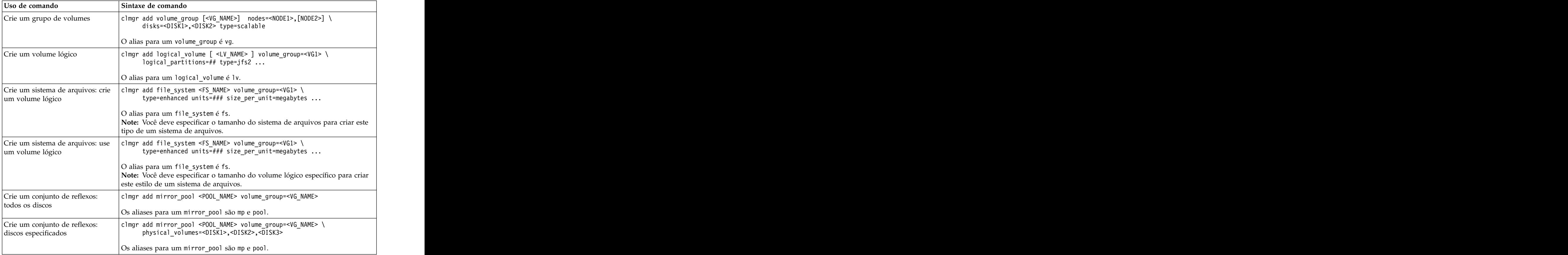

#### **Gerenciando grupos de volumes**

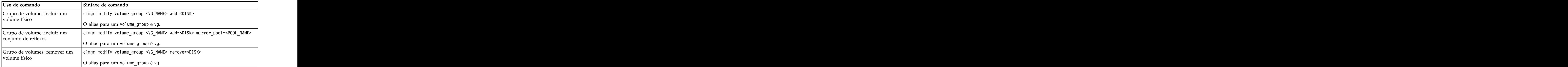

### **Gerenciando grupos de recursos**

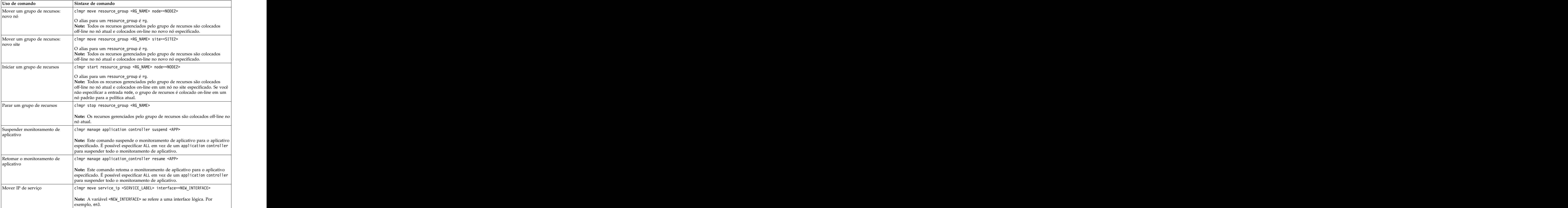

#### **Serviços de cluster**

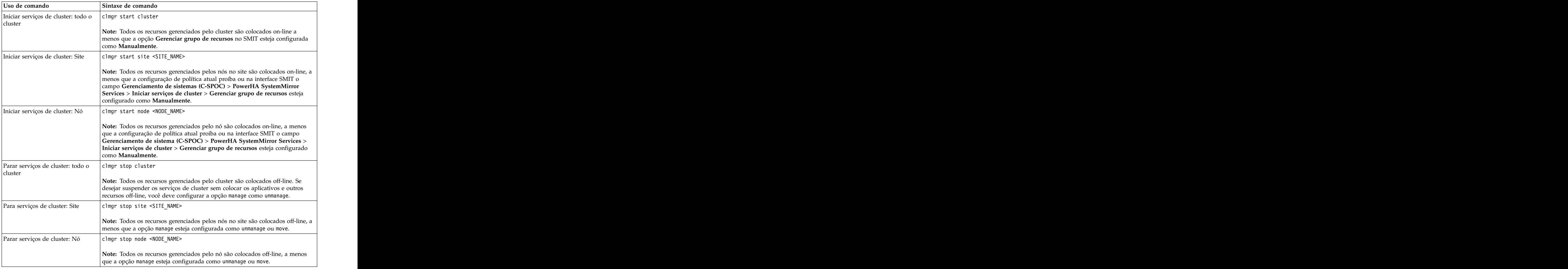

#### **Dezembro de 2015**

Esta edição se aplica ao IBM® PowerHA SystemMirror 7.2 Standard Edition for AIX® e a todas as liberações e modificações subsequentes até que seja indicado de outra forma em novas edições.

Estas informações foram desenvolvidas para produtos e serviços oferecidos nos Estados Unidos.

É possível que a IBM não ofereça os produtos, serviços ou recursos discutidos nesta publicação em outros países. Consulte um representante IBM local para obter informações sobre produtos e serviços disponíveis atualmente em sua área. Qualquer referência a produtos, programas ou serviços IBM não significa que apenas produtos, programas ou serviços IBM possam ser utilizados. Qualquer produto, programa ou serviço funcionalmente equivalente, que não infrinja nenhum direito de propriedade intelectual da IBM poderá ser utilizado em substituição a este produto, programa ou serviço. Entretanto, a avaliação e verificação da operação de qualquer produto, programa ou serviço não IBM são de responsabilidade do Cliente.

#### **© Copyright IBM Corporation 2015.**

US Government Users Restricted Rights – Use, duplication or disclosure restricted by GSA ADP Schedule Contract with IBM Corp.